## **How to Access the Clarendon College Student Portal.**

The student portal provides students access to their information, including online registration, degree audit, transcripts, billing, financial aid, online documents, course content, grades, and more. Students can even pay their bill online.

Web Browsers supported for the Student Portal are:

- Windows Internet Explorer 8 & 9 and Firefox 5.x or greater
- Mac Safari 4 (or greater) and Firefox 5.x or greater

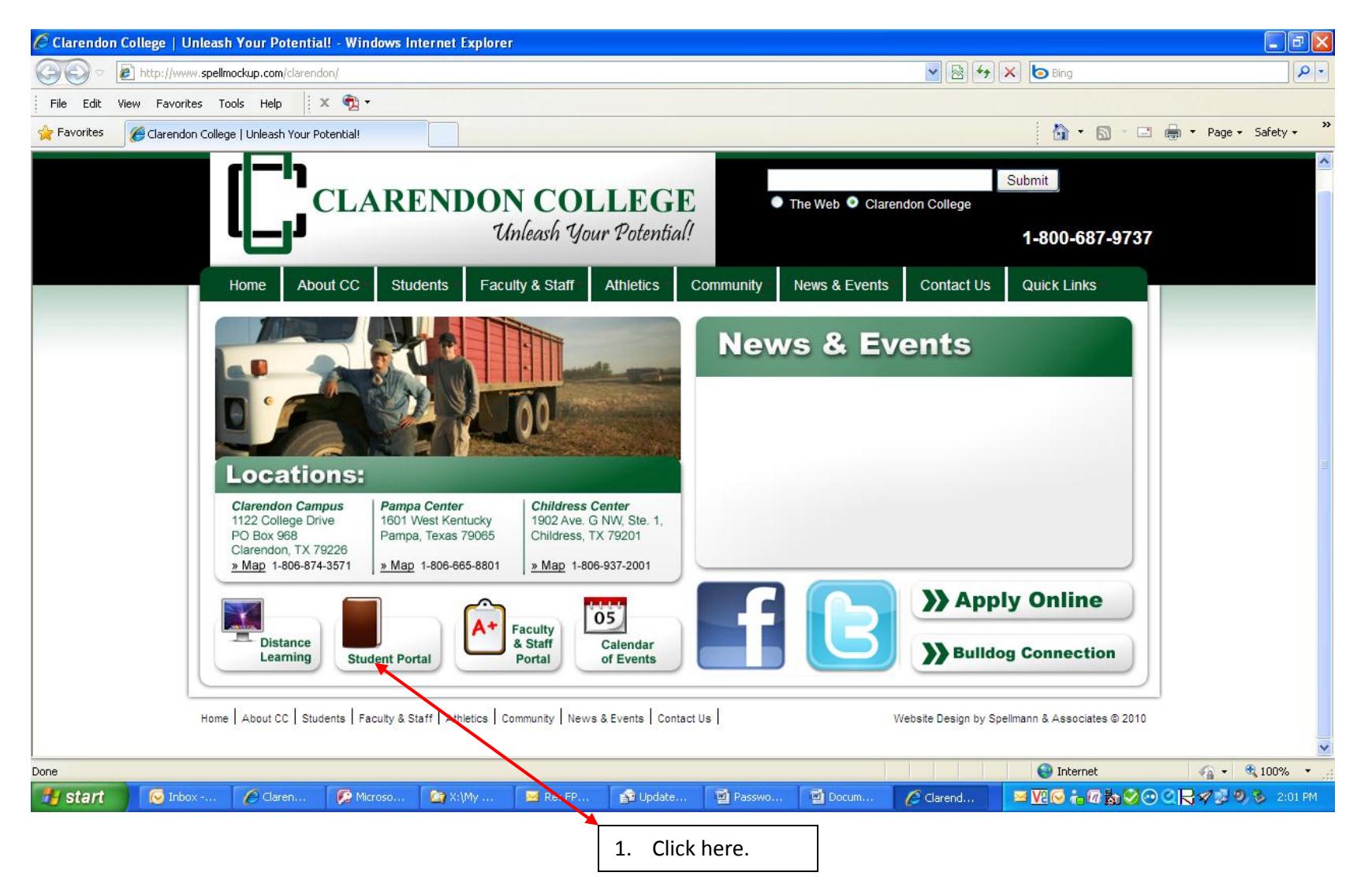

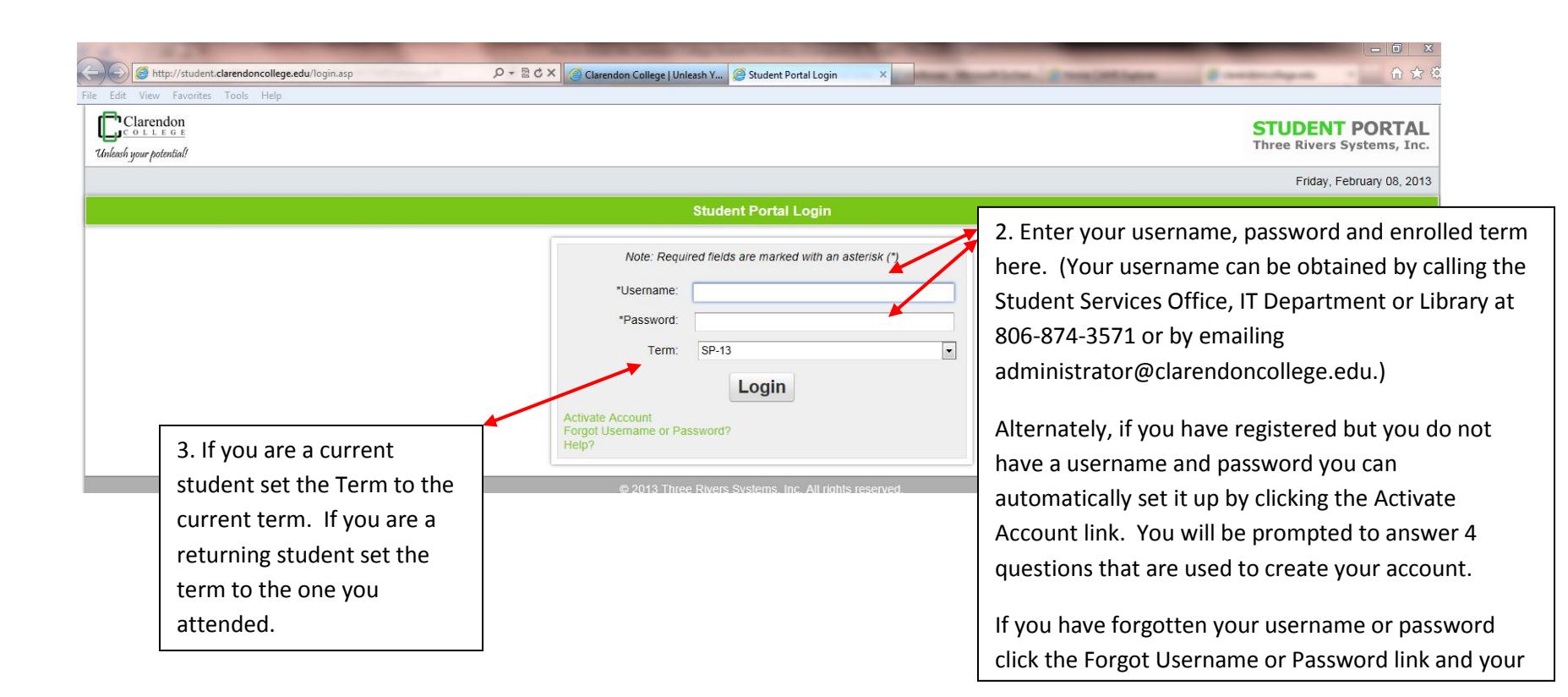

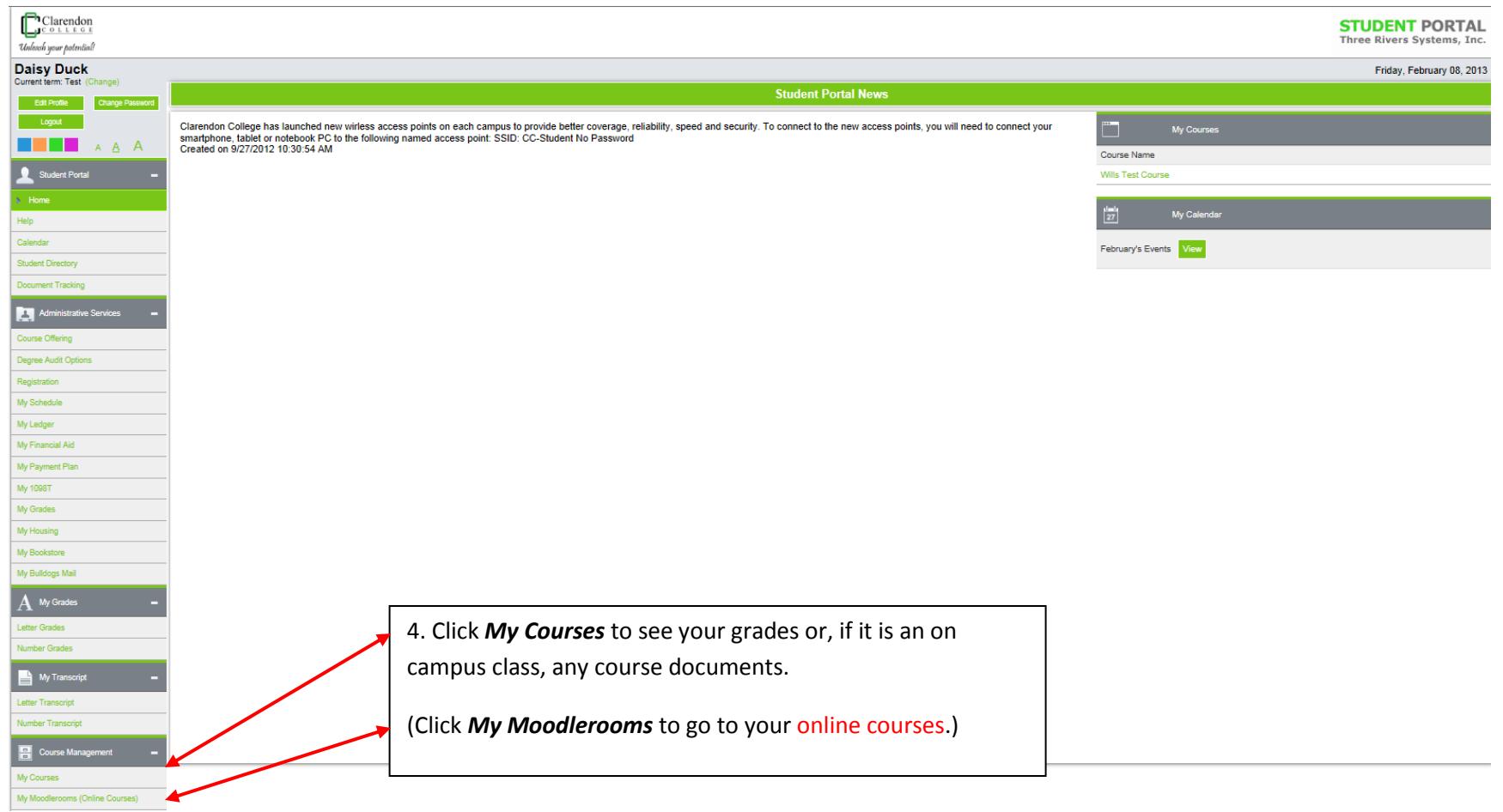

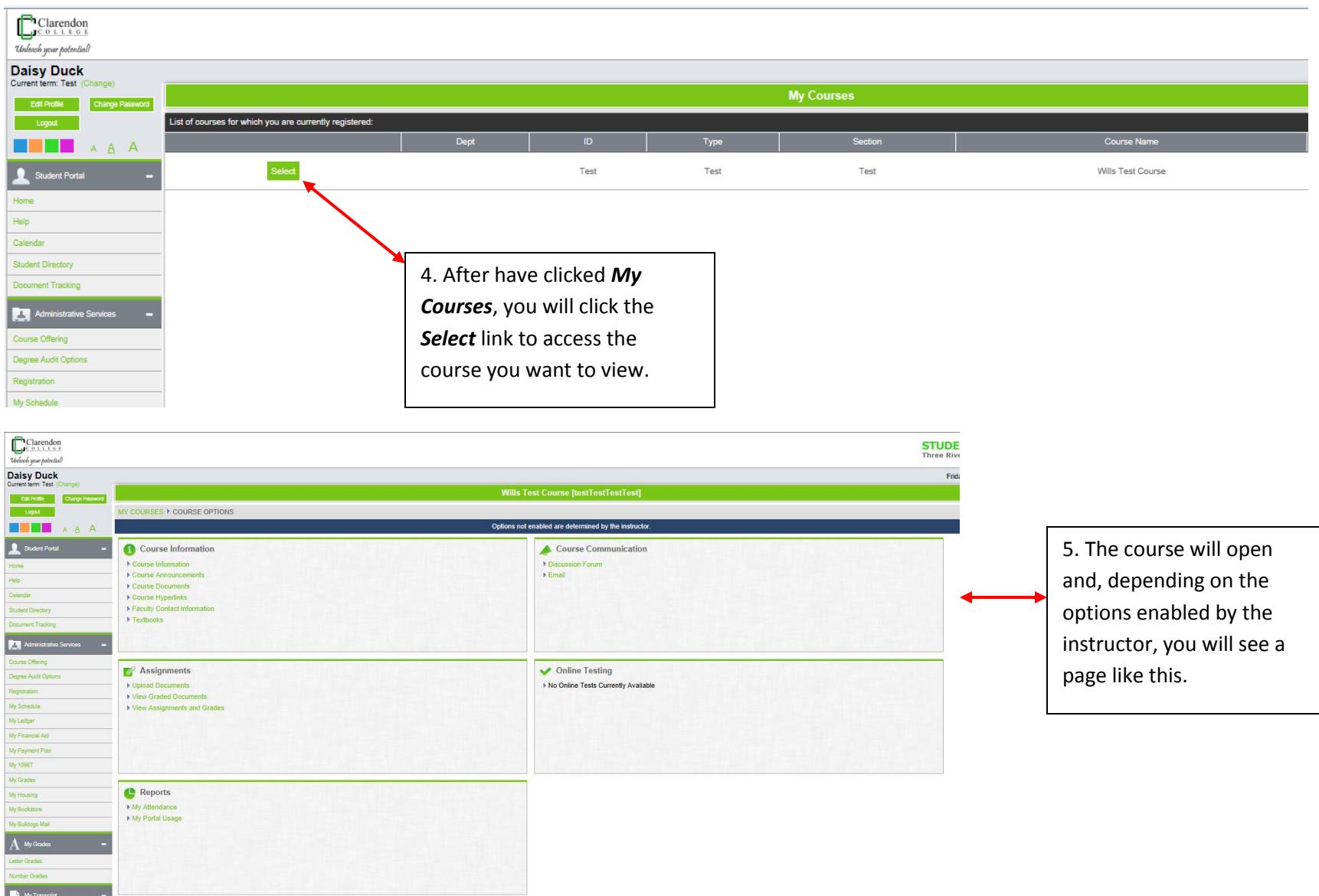

For detailed instructions on how to use the student portal go t[o http://www.clarendoncollege.edu/studentportal.pdf](http://www.clarendoncollege.edu/studentportal.pdf) or click *Help* from the menu.

If you need help please email the system admin a[t adiministrator@clarendoncollege.edu.](mailto:adiministrator@clarendoncollege.edu)